# 苏对长久想像技术教师

# **Analyse des processus d'entraide dans le cadre d'un laboratoire virtuel et distant pour l'apprentissage de l'informatique**

u **Pierre BELLET** (LHUMAIN)**, Rémi VENANT** (LIUM)**, Chrysta PÉLISSIER** (LHUMAIN)**, Stéphanie MAILLES VIARD METZ** (ADEF)**, Julien BROISIN** (IRIT)

n **RÉSUMÉ** • Cette recherche transdisciplinaire vise à analyser les comportements des étudiants en situation d'entraide dans le cadre d'un laboratoire virtuel et distant pour l'apprentissage de l'informatique. Cette étude permet d'identifier différentes configurations d'entraide, et révèle que les étudiants contribuent de façon homogène aux sessions de *chat* supportées par un outil de consultation de terminal d'un pair. Elle montre également que la difficulté et le calibrage de la tâche impacteraient la qualité des sessions d'entraide.

■ **MOTS-CLÉS** • EIAH, entraide, laboratoire virtuel et distant, interaction, apprentissage de l'informatique.

■ ABSTRACT · This transdisciplinary research seeks to analyze student *behaviour in mutual aid situations, in the context of a virtual and remote*  laboratory for computer education. This study allows to identify different *configurations of mutual aid, and reveals that students contribute homogeneously to chat sessions supported by a peer terminal consultation*  tool. It also shows that the task difficulty would impact the quality of the mutual *aid sessions.*

n *KEYWORDS • Technology-enhanced learning, mutual aid, virtual and remote laboratory, interaction, computer education*

# **1. Introduction**

Le développement des technologies de l'information et de la communication a considérablement modifié, depuis une dizaine d'années, la conception de l'activité d'apprentissage. En effet, de nombreux environnements sont aujourd'hui conçus et développés dans la perspective de proposer de nouvelles modalités de formation comme l'apprentissage par les pairs. Par cette dynamique de développement technique, l'enjeu est de mettre à la disposition des apprenants des environnements mais également des modalités pédagogiques différentes, plus souples, laissant apparaître des possibilités de prise en compte de stratégies d'apprentissage diverses et propres à chacun.

Ces nouvelles modalités laissent entrevoir de nouvelles perspectives de recherche au sein d'équipes pluridisciplinaires. En effet, elle permet aux scientifiques d'explorer ou de convoquer, dans leurs cadres théoriques respectifs, des connaissances a priori éloignées de leurs champs de recherche d'origine. Il s'ensuit de cette approche une cristallisation autour d'une problématique commune et d'un décloisonnement des objets de recherche généralement abordés dans une perspective monodisciplinaire. La possibilité d'un décloisonnement entre les disciplines intervenant dans le processus de conception (Lonchamp, 2003) s'effectue dans le cadre d'une collaboration (Jacobs *et al.,* 2002), (Blessing, 1993), d'une initiative volontaire des acteurs mettant en commun des idées convergentes pour atteindre des buts partagés de tâches complexes (Darses, 2002). Cependant, envisager la conception et l'analyse des usages de ces environnements dans une perspective pluridisciplinaire soulève de vrais défis (Bourdeloie, 2012) : définir ensemble une même méthode et/ou identifier la coordination de ces méthodes afin de produire des analyses pertinentes pour la communauté scientifique mais aussi pour les praticiens (c.-à-d. concepteurs de ces environnements, et enseignants proposant des dispositifs de formation).

Dans cet article, nous présentons les résultats d'une recherche exploratoire réalisée en équipe pluridisciplinaire. Ces résultats permettent de caractériser l'entraide telle qu'elle a été mise en place par les apprenants au cours de l'usage d'un laboratoire virtuel et distant expérimenté dans un dispositif de formation à l'université. Notre intérêt porte plus particulièrement sur la plateforme Lab4CE, un laboratoire virtuel et distant (*Virtual and Remote Laboratories*, VRL). Ces laboratoires sont des environnements dédiés à l'apprentissage exploratoire (van Jooligen *et al.,*

2005). Intégrés à des activités médiatisées par l'informatique, ils ont pour objectif de développer chez les apprenants, outre les compétences du domaine d'apprentissage, des compétences d'entraide, de collaboration. En effet, à travers certaines fonctionnalités offertes par le laboratoire telles que la messagerie instantanée ou le partage d'écrans/de terminaux, les utilisateurs sont susceptibles de formuler une demande d'aide, d'y répondre avec une aide destinée à un collaborateur, ou encore de notifier l'acceptation de l'aide reçue. La consultation des terminaux par des pairs impliqués dans l'activité demandée permet de s'informer sur les procédures suivies, comparer les actions menées par chacun, et ainsi progresser dans la démarche d'activité.

La recherche proposée articule, d'une part, des visées pragmatiques d'élaboration d'un dispositif d'apprentissage et d'un outil pour soutenir la démarche d'entraide entre apprenants engagés dans une même activité collaborative d'apprentissage, et d'autre part, des visées heuristiques de caractérisation de l'entraide en s'appuyant sur la compréhension des situations d'interaction entre apprenants. Par l'analyse de l'usage des fonctionnalités de Lab4CE, et en particulier des outils de messagerie instantanée (c.-à-d. *chat*) et de consultation du terminal d'un pair, nous avons accès à la partie explicite du comportement d'entraide des apprenants, offrant une certaine compréhension du processus qu'ils mettent en œuvre dans le cadre de la résolution de problèmes d'apprentissage. Si l'identification de la nature des messages présents dans le chat (demande d'aide, offre d'aide, acceptation/refus d'aide) constitue un premier niveau d'approche, leur coordination dans la mise en fils d'interaction vient compléter ces observations. En effet, les fils d'interactions permettent de caractériser la dynamique interactionnelle mise en jeu par les apprenants dans le laboratoire lors de l'expérimentation menée. L'analyse de l'utilisation de l'outil de consultation du terminal d'un pair constitue un autre niveau d'approche permettant d'identifier les artefacts numériques qui peuvent supporter les apprenants lors d'une activité d'entraide, mais également de préciser les interactions prenant place entre apprenants pendant une session d'entraide.

Pour soutenir cette articulation, nous prenons appui sur le paradigme de recherche Design-Based Research (DBR) (The Design-Based Research Collective, 2003), (Wang et Hannafin, 2005). Cette méthode, qui permet d'instancier des modèles sous la forme d'applications numériques en vue

d'une utilisation contextualisée, se caractérise par des principes méthodologiques particulièrement intéressants dans le contexte de la conception d'un dispositif et d'une application numérique, comme le principe de reconcevoir de manière cyclique des dispositifs pédagogiques, la nécessité de collaborer étroitement entre différents acteurs, et le fait de conduire les recherches en milieu naturel. L'intrication de la recherche et de la conception d'applications numériques est alors bilatérale et itérative.

La section qui suit expose le cadre théorique nous permettant de positionner la problématique de l'entraide et de formuler les questions de recherche traitées dans cet article. La section 3 expose l'expérimentation sur laquelle s'appuie notre recherche et précise la méthodologie d'analyse telle qu'elle a pris forme dans une démarche de projet pluridisciplinaire. Nous décrivons les procédures d'analyse qualitative et quantitative que nous avons mises en œuvre à partir de l'observation des échanges qui ont eu lieu au sein du chat du laboratoire distant, et des interactions ayant pris place avec l'outil de consultation du terminal d'un pair. Les résultats de ces analyses sont ensuite présentés puis discutés.

# **2. Background : la notion d'aide et d'entraide**

# **2.1. Aide et recherche d'aide**

Si la recherche d'aide a longtemps été considérée comme une marque de dépendance de la part de l'apprenant, les travaux de Nelson-Le Gall (Nelson-Le Gall, 1981) ont montré qu'elle pouvait être appréhendée comme une stratégie témoignant de la capacité de l'apprenant à s'autoréguler. Karabenick et Gonida (Karabenick et Gonida, 2017) identifient plus particulièrement deux types de recherche d'aide, selon les objectifs visés :

- la « recherche d'aide exécutive » (*executive help seeking*) qui relève d'une stratégie d'évitement du travail à réaliser (par exemple, quand l'apprenant demande la solution à autrui) ;

- la « recherche d'aide instrumentale » (*instrumental help seeking*) qui correspond à la démarche dont l'intention est de progresser dans ses apprentissages et de comprendre les moyens de résolution des situationsproblèmes qui lui sont présentées (Zorn et Puustinen, 2017).

Cette intention permet de caractériser la recherche d'aide en tant que stratégie de régulation. Toutefois, elle se distingue des autres stratégies par deux aspects notables (Karabenick et Gonida, 2017) :

- au contraire des stratégies cognitives (mémorisation, organisation...), elle comprend nécessairement une forme d'interaction sociale, que ce soit avec les autres apprenants et/ou l'enseignant ;

- c'est la seule stratégie qui est potentiellement stigmatisante en raison de son éventuelle non-pertinence, et qui induit un « coût » personnel : par exemple, le fait de se sentir redevable vis-à-vis d'un autre apprenant qui lui a précédemment apporté de l'aide.

Cette double particularité permet de comprendre que la recherche d'aide est liée à la capacité de l'apprenant à faire preuve de compétences sur le plan cognitif et métacognitif, mais aussi sur le plan émotionnel et sur le plan social (Karabenick et Berger, 2013) :

- les compétences cognitives et métacognitives renvoient au fait d'être capable d'identifier la difficulté (besoin d'aide), de prendre conscience qu'une aide peut lui permettre de dépasser cette difficulté, de savoir comment demander de l'aide ;

- les compétences émotionnelles correspondent à la capacité de l'apprenant à réguler ses émotions quand il rencontre une difficulté : l'idée de paraître incompétent peut menacer l'estime de soi de l'apprenant et susciter un sentiment de honte qui peut l'amener à renoncer à demander de l'aide ;

- les compétences sociales concernent la capacité à identifier les personnes pouvant apporter l'aide désirée : le fait de demander de l'aide peut générer chez l'individu un sentiment de faiblesse vis-à-vis de la personne à laquelle il s'adresse (enseignant ou pairs par exemple).

L'identification de ces différentes compétences ont permis de dissocier le processus de recherche d'aide, de la notion de besoin d'aide : l'étudiant n'est pas forcément conscient de son besoin, ce qui l'amène à ne pas rechercher/demander de l'aide. Il peut également éviter de la rechercher parce qu'il se sent mal à l'aise vis-à-vis de la personne destinataire de la demande, ou encore rencontrer des difficultés dans sa formulation. C'est ainsi que les apprenants qui sont objectivement ceux qui ont le plus besoin d'aide, sont également ceux qui vont le moins la rechercher (Karabenick et Knapp, 1988), (Puustinen, 1998), (Ryan *et al.,* 1998), (Aleven *et al.,* 2006). Au contraire, les étudiants les plus performants, qui utilisent plus fréquemment d'autres stratégies, sont ceux qui vont le plus probablement demander de l'aide, à différentes personnes s'ils pensent qu'ils en ont réellement besoin (Karabenick et Gonida, 2017). Ces résultats confirment le constat de Zimmerman et Martinez-Pons (Zimmerman et

Martinez-Pons, 1990) : la demande d'aide est le plus souvent effectuée par des étudiants plus avancés. Elle peut être formulée en direction de l'enseignant et/ou des pairs. Newman (Newman, 2000), (Newman, 2008) souligne la différence entre une recherche d'aide effectuée auprès d'un enseignant et celle réalisée auprès de leurs pairs, en termes d'impact sur leurs apprentissages et en termes de coût. Pour Ryan et Shim (Ryan et Shim, 2012), la recherche d'aide informelle (entre pairs) est jugée plus accessible que la recherche formelle (auprès de l'enseignant) qui fait autorité.

#### **2.2. Entraide**

Si l'entraide scolaire est souvent associée aux démarches de soutien, voire de « cours particulier » (Duthoit *et al.,* 2011), le *chat*, en tant qu'outil numérique dans un laboratoire virtuel et distant, offre une fonctionnalité technique favorisant l'interaction sur le court terme dans le but d'avancer sur le problème à résoudre proposé par un enseignant dans une situation donnée. Dans une approche explicite de l'aide, les messages au sein du *chat* constituent un ensemble de fils de discussion qui a priori dans le cas d'une entraide peut débuter par une requête/demande d'aide, se poursuivre par une/des réponses/aides formulées par d'autres participants, et se clôturer par une acception de l'aide donnée (remerciement, présentation du résultat obtenu grâce à l'aide offerte). Le début d'une aide peut par ailleurs se situer à plusieurs moments (Thobois-Jacob et Pélissier, 2020) :

- après une demande d'aide explicite formulée au cours du lancement d'une activité ou lors de son déroulement (le plus souvent) ;

- après une recherche d'information que l'apprenant réalise seul ou en groupe à partir de consignes formulées par l'enseignant pour réaliser l'activité ;

- avant toute activité de l'apprenant dans le cadre d'une anticipation de l'enseignant en lien avec une difficulté prévisible ;

- après une activité réalisée dans le cadre d'un accompagnement de l'apprenant dans sa démarche réflexive visant à relier les nouveaux apprentissages à ceux déjà construits.

# **2.3. Questions de recherche**

Dans cette recherche exploratoire, nous avons d'une part étudié l'utilisation de l'outil de communication par les étudiants lors d'un épisode d'entraide, et d'autre part l'exploitation de l'outil de consultation du terminal d'un pair lors d'un épisode d'entraide.

En ce qui concerne l'outil de communication instantanée, nous nous sommes en particulier intéressés aux questions de recherche suivantes : comment les échanges présents dans le *chat* intégré au laboratoire virtuel et distant supportent-ils le processus d'entraide entre les apprenants pendant la tâche d'apprentissage ? Cette tâche d'apprentissage mise en jeu dans le laboratoire virtuel impacte-t-elle la qualité (en termes de complétude) des épisodes d'entraide ? Les apprenants s'engagent-ils individuellement et/ou collectivement, de manière uniforme, dans les différents épisodes d'entraide ?

Au niveau de la consultation du terminal d'un pair dans le processus d'entraide entre les apprenants, les questions suivantes sont au cœur de nos préoccupations : comment la consultation de l'écran/du terminal d'un pair supporte-t-elle le processus d'entraide ? Dans quelle mesure la consultation du terminal d'un pair est-elle un élément déclencheur d'un processus d'entraide ?

Pour apporter des éléments de réponse à ces questions, nous nous sommes appuyés sur une analyse qualitative et quantitative de données récoltées dans le cadre d'une expérimentation menée en contexte écologique dans l'enseignement supérieur. Les détails de l'expérimentation et notre méthodologie de recherche sont exposés dans la section qui suit.

# **3. Méthodologie**

# **3.1. Description de l'expérience menée**

# **3.1.1. Participants**

Trente-neuf participants ont été sollicités pour réaliser cette expérimentation. Ce sont des étudiants inscrits en première année d'une formation universitaire technologique (Diplôme Universitaire de Technologie français - DUT). Cette formation, dite professionnalisante (c. à-d. qui intègre la réalisation de projets et de stages en entreprises), se déroule sur deux ans après l'enseignement secondaire. Les étudiants sont sélectionnés après le baccalauréat en fonction de leurs résultats lors des deux dernières années du cursus d'enseignement secondaire (lycée) et d'une lettre de motivation. Dans notre étude, la spécialité est l'informatique. Majoritairement de genre masculin (30 hommes pour 9 femmes), les étudiants sont âgés de 17 à 19 ans. L'expérimentation s'inscrit dans le cadre d'un exercice permettant de réviser des cours de

programmation informatique en langage Shell. L'objectif pédagogique est de réaliser un exercice collaboratif dans le but de réviser un langage informatique. Le laboratoire virtuel utilisé pour l'expérimentation (voir section suivante) supporte le travail collaboratif et enregistre les interactions des apprenants avec le système. Dans ce cadre, un pseudonyme est affecté à chaque participant et l'ensemble des participants est ensuite réparti aléatoirement en 13 trinômes. Cinq groupes sont constitués de trois hommes, sept groupes comprennent une femme et deux hommes, et un groupe est composé de deux femmes et un homme. Les membres de chaque groupe sont installés dans des salles différentes et interagissent à distance avec l'outil de messagerie instantanée (*chat*) intégré au laboratoire virtuel. Les étudiants savent utiliser des outils de communication (discussion instantanée écrite ou audiovisuelle). Ils travaillent régulièrement à distance via des outils collaboratifs (wiki, éditeurs de texte partagés, gestion de projets, de tâches). Dans cette formation, les étudiants ont l'habitude de travailler ensemble.

#### **3.1.2. L'EIAH : la plate-forme Lab4CE**

Dans cette expérimentation, nous utilisons la plateforme Lab4CE dédiée à l'apprentissage de l'informatique (Broisin *et al.,* 2017a), (Venant *et al.,* 2017). Elle permet d'instrumenter, sous forme de différentes visualisations et de consoles, l'ensemble des actions et interactions requises pour résoudre le problème posé. L'interface mise à disposition des apprenants lors de l'expérimentation est illustrée par la Figure 1.

Cette plateforme possède aussi des fonctionnalités pour collecter les données reflétant les différentes actions (exécution de commandes, visualisation de terminaux du groupe) réalisées par chaque apprenant et les interactions verbales qu'ils ont entre eux. Toutes les actions et interactions sont positionnables temporellement, individuellement et collectivement, afin de procéder à leur étude en fonction du type d'analyse des interactions (Dyke *et al.,* 2009).

# **3.1.3. Dispositif pédagogique**

Les étudiants doivent réaliser un exercice collaboratif dans leur discipline principale, l'informatique. Ils travaillent en trinôme au développement d'une application de gestion et de vente de produits. L'organisation et la coordination des membres du trinôme sont laissés

libres. Les modes d'interaction au sein d'un trinôme sont limités aux fonctionnalités offertes par Lab4CE.

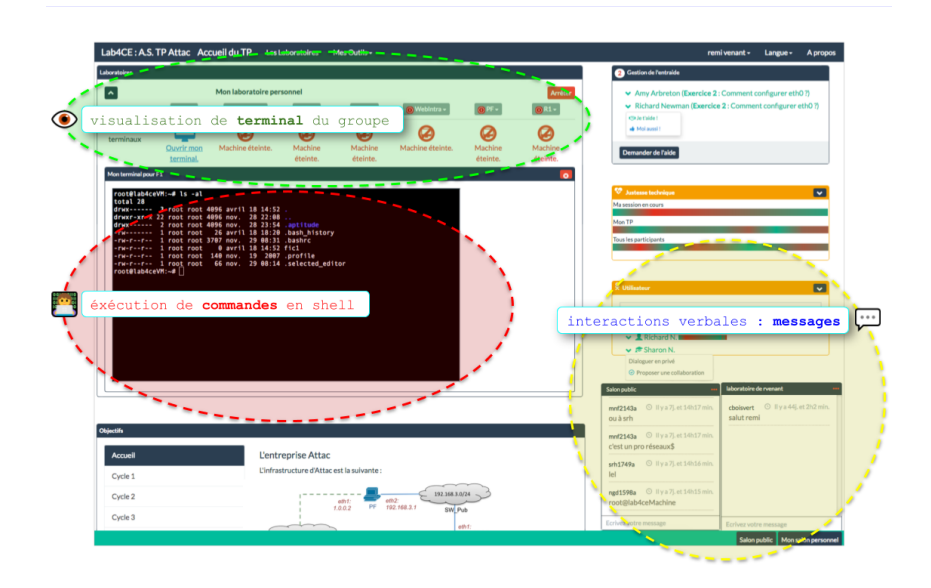

# **Figure 1 • Interface homme-machine du laboratoire virtuel et distant Lab4CE**

L'application de gestion est découpée en trois parties: client, fournisseur et gestionnaire. Le module du client simule un processus de commande et d'achat relativement à des produits vendus par une entreprise. Le fournisseur approvisionne le stock en produits vendus par cette entreprise. Le gestionnaire établit le bilan des stocks de l'entreprise. La Figure 2 présente une formalisation de la tâche à réaliser. Chaque module correspond à un script devant être développé en langage Shell. Ici, le Shell désigne à la fois le langage dans lesquelles les commandes sont écrites et l'interpréteur dans lesquelles elles sont exécutées. Les trois modules sont indépendants les uns des autres, c'est leur interdépendance fonctionnelle qui permet d'atteindre les objectifs de l'application.

Au sein d'un trinôme, un étudiant est chargé de réaliser un seul des trois modules de l'application. Chaque trinôme est donc constitué d'un étudiant client, d'un étudiant fournisseur et d'un étudiant gestionnaire. Les travaux conjoints de chaque membre permettent d'aboutir à

l'application fonctionnelle finale (collaboration). Ces activités sont ainsi articulées autour d'une communication qui est instrumentée par la fonctionnalité de discussion instantanée intégrée à Lab4CE.

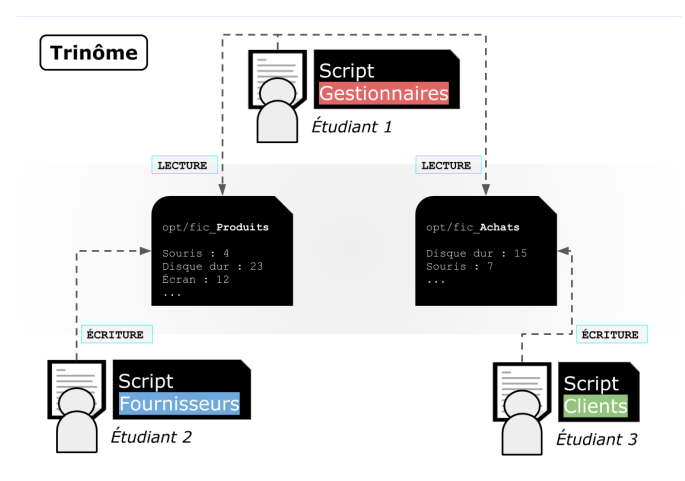

#### **Figure 2 • Découpage fonctionnel de la tâche d'apprentissage**

Le problème posé dans le cadre de l'expérimentation met donc en jeu des tâches interdépendantes à un objectif commun qui se résolvent par la conception collaborative nécessitant la reformulation du problème, le partage des représentations communes, la génération et gestion de contraintes, la proposition de solutions, l'évaluation itérative et la synchronisation cognitive tout au long de l'activité (Falzon *et al.,* 2004). L'organisation interne de chaque groupe pour réaliser la tâche étant spontanée, seule la contrainte de temps et les algorithmes à développer sont imposés.

#### **3.1.4. Déroulement / Expérimentation**

L'expérimentation dure 2h30. Les premières minutes sont consacrées à la présentation des fonctionnalités du laboratoire distant Lab4CE par ses concepteurs. Ils expliquent le déroulement des exercices. Les étudiants sont ensuite appelés par trinôme et récupèrent chacun un dossier contenant :

- les renseignements nécessaires à leur identification (pseudonymes, espaces sur lesquels se connecter, etc.) ;

- des consignes sur le déroulement de la séance ;

- les énoncés des exercices (prise en main et exercice principal) comprenant les annexes algorithmiques.

Tous les étudiants ayant le même rôle sont affectés à la même salle informatique, comme le montre la Figure 3. Une salle est donc réservée aux clients, une autre aux fournisseurs, et encore une autre aux gestionnaires. À leur arrivée dans la salle, les étudiants doivent ouvrir une session sur leur machine et se connecter à Lab4CE avec les informations qui leur ont été transmises pour réaliser l'exercice. Ils peuvent communiquer avec les autres membres de leur trinôme grâce à la fonctionnalité de discussion instantanée. Ils réalisent alors la phase de prise en main, puis l'exercice principal.

Cinq observateurs sont mobilisés: deux d'entre eux sont les concepteurs de Lab4CE, ils constituent une ressource technique potentielle pour accompagner les étudiants ; les autres sont des chercheurs en sciences humaines s'intéressant au processus d'entraide et à sa mise en œuvre.

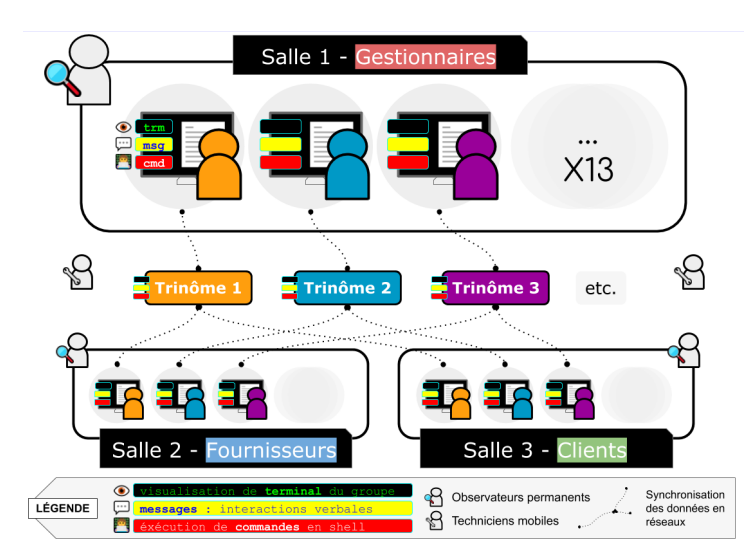

**Figure 3 • Répartition des apprenants dans les salles selon leur rôle dans l'exercice à réaliser**

# **3.2. Description de l'expérience menée**

Pour répondre à nos questions de recherche, nous avons mis en place une méthode mixte, combinant une analyse qualitative des messages

échangés dans l'outil de communication instantanée avec une analyse quantitative des traces d'interaction des apprenants avec le laboratoire Lab4CE. L'objectif principal de l'analyse qualitative est de structurer les messages échangés entre apprenants dans l'outil de communication instantanée afin d'identifier les épisodes d'entraide.

Dans le contexte des laboratoires virtuels et distants, l'analyse quantitative des traces permet de concevoir des tableaux de bord affichant des informations statistiques d'accès à un laboratoire (Orduña *et al.,* 2014), d'évaluer le progrès des apprenants dans l'acquisition de compétences (Romero *et al.,* 2015), ou de favoriser l'*awareness* et la réflexion des apprenants (Broisin *et al.,* 2017b). Dans la recherche présentée ici, l'analyse quantitative des données a pour but d'évaluer l'engagement des apprenants dans la tâche d'entraide ou le temps consacré aux épisodes d'entraide, mais également d'étudier les modalités mises en œuvre par les étudiants pour s'entraider.

#### **3.2.1. Procédure d'analyse qualitative des données**

Le travail de recherche s'est déroulé en deux temps. Premièrement, nous avons procédé à une analyse des données produites par les étudiants dans le *chat* de Lab4CE au cours de l'activité demandée. Le logiciel QDA Miner Lite a été utilisé. Son système de codage de segments de textes donne la possibilité d'étiqueter chaque composant d'un corpus de façon indépendante, d'après des catégories qui émergent au fur et à mesure du codage du corpus. Ces catégories (d'abord arrêtées isolément par les auteurs de cette étude) ont ensuite fait l'objet d'une mise en commun, débouchant sur un consensus inter-juges global. Trois catégories ont plus particulièrement été identifiées :

- Des demandes d'aide qui soulignent des difficultés rencontrées par un participant. Ces demandes prennent la forme de questions ou d'objections posées aux autres participants, de manière explicite (question précise directe) ou implicite (expression d'un argument ou d'une difficulté à laquelle un membre du groupe se retrouve exposé et qu'il partage avec ses pairs dans le but éventuel d'obtenir une aide). Leur présentation à l'ensemble des acteurs constitue un élément déclencheur de l'interaction, et plus particulièrement de l'offre d'aide.

- Des propositions ou offres d'aide qui contiennent des informations susceptibles de solutionner le problème évoqué dans une demande d'aide, ou de permettre aux participants de progresser dans la réalisation de la tâche d'apprentissage. Ces propositions prennent la forme d'expressions,

de phrases, de mots, d'éléments de ponctuation qui portent un message lié par exemple à l'utilisation des commandes Shell (pour attendre le résultat attendu), à l'organisation du travail collectif au sein du trinôme, ou encore à la diffusion d'une correction orthographique permettant aux autres participants de comprendre le message.

- Des acceptations/refus d'aide dans lesquels le demandeur d'une aide signifie qu'il a bien reçu l'aide offerte, qu'il remercie l'auteur de l'aide offerte, que celle-ci répond/ne répond pas aux difficultés qu'il rencontrait, ou encore qu'il occasionne une nouvelle difficulté.

# **Tableau 1 • Extrait des résultats de l'analyse qualitative pour le codage des messages échangés dans l'outil de communication instantanée**

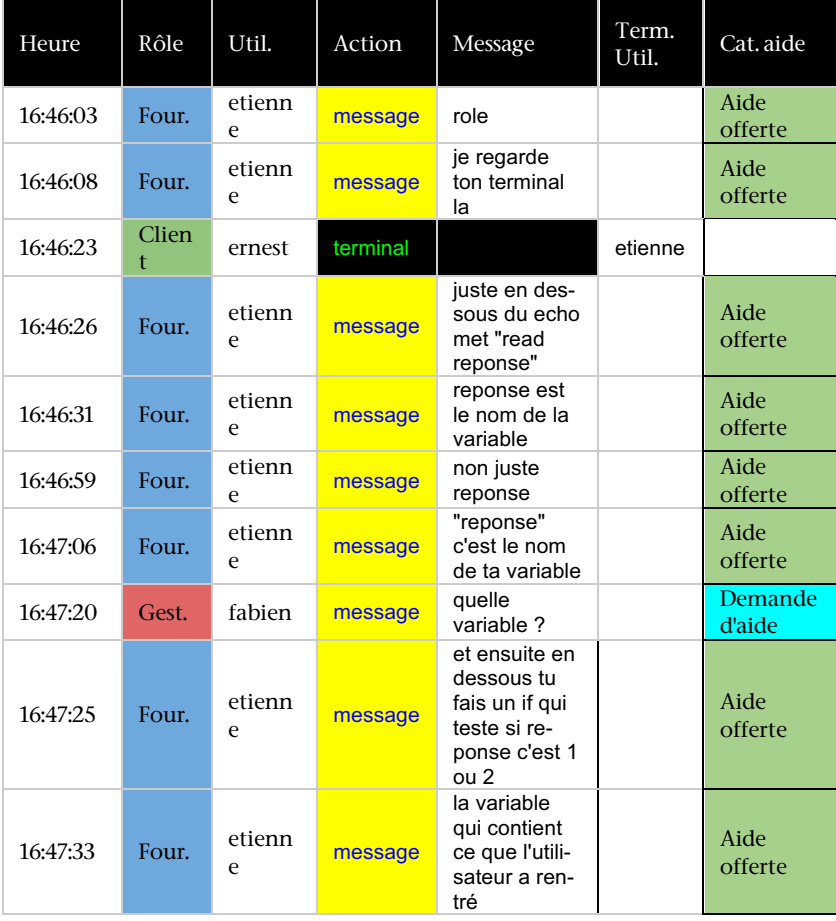

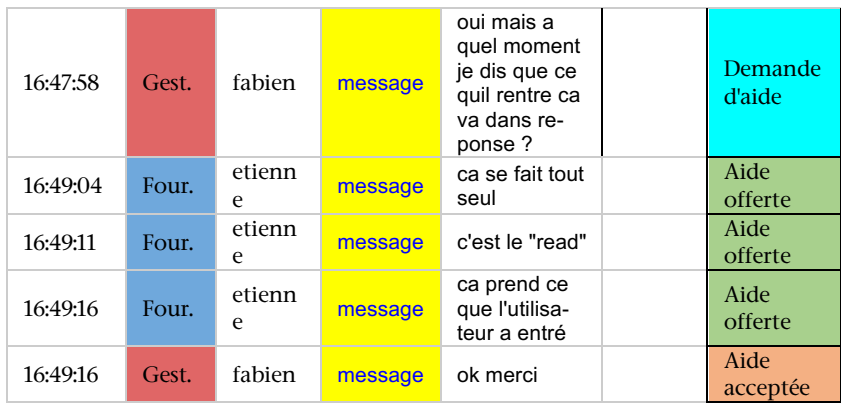

Dans le Tableau 1, les résultats de l'analyse des échanges réalisés via le *chat* apparaissent dans la dernière colonne : demande d'aide (en bleu cyan), proposition d'aide (en vert) et acceptation/refus d'aide (en orange).

Une fois cette phase d'analyse validée, les catégories ont pu être quantifiées et organisées de manière à nous permettre de suivre l'évolution de la place qu'elles occupent dans le discours des participants tout au long du projet étudié.

# **3.2.2. Procédure d'analyse quantitative des données**

Nous avons par la suite procédé aux calculs d'indicateurs (explicités cidessous) à partir du jeu de données généré pour en faire l'analyse statistique. L'ensemble des manipulations a été réalisé en Python sous *Jupyter Notebook* avec la suite *scikit-learn*.

Outre l'analyse descriptive, une tentative d'analyse structurelle en Machine Learning a été réalisée, mais le jeu de données n'était pas assez conséquent pour en obtenir des résultats pertinents. Cette dernière partie a donc été retirée de l'étude.

# **4. Résultats**

À travers les résultats obtenus, nous questionnons l'entraide en tant que phénomène spontané permettant à chaque apprenant de réaliser ses propres activités. Dans cette expérience, Lab4ce offrait deux fonctionnalités qui pouvaient être exploitées par les étudiants pour réaliser l'entraide : la messagerie instantanée et l'accès au terminal des autres participants. La théorie soutient ces deux formes d'interactions dans l'apprentissage exploratoire, et donc dans les travaux pratiques en sciences (Hofstein et Lunetta, 2004). Toutefois, le cadre théorique ne

statue pas sur la modalité d'utilisation de ces interactions au sein de l'apprentissage. Les raisons évoquées sont d'un ordre plus pragmatique : il est nécessaire aux apprenants de pouvoir communiquer lors de la mise en confrontation de résultats divergents, et d'avoir accès au dispositif de l'autre pour comparer les situations et arriver à un consensus sur les connaissances acquises après expérimentation (Broisin *et al.,* 2017a).

Nous souhaitons donc déterminer quelles furent les fonctionnalités offertes par Lab4CE qui ont contribué à la mise en œuvre de l'entraide et, le cas échéant, comment elles ont été utilisées. Les analyses détaillées dans les sections ci-après mettent en avant les principaux résultats suivants :

- Le *chat* est principalement utilisé par les apprenants dans le cadre de sessions d'entraide (presque 70% des messages échangés via le *chat* sont relatifs à l'entraide).

- Certaines corrélations tendent à montrer que plus de la moitié des sessions d'entraide sont "complètes" (c'est-à-dire incluant une demande, une offre et une acceptation d'aide) à travers les outils proposés dans le laboratoire virtuel.

- La situation d'apprentissage semble impacter la complétude des sessions d'entraide. Dans notre expérimentation, lorsqu'un apprenant prend un rôle spécifique lié à la tâche d'apprentissage, plus de 80% de ses sessions d'entraide sont "complètes".

- Certains indicateurs de répartition montrent une homogénéité très significative du nombre et du type de messages d'entraide (i) formulés par étudiant, et (ii) échangés au sein des différents groupes d'apprenants.

- L'outil d'accès au terminal d'un pair a été utilisé plus intensément par les étudiants impliqués dans les sessions d'entraide que par les autres. Ces premiers résultats semblent montrer l'utilité de cet outil pour soutenir les apprenants lors d'une session d'entraide.

- L'analyse quantitative des données montre que 55% des sessions d'entraide sont précédées par au moins un accès au terminal d'un pair, et motive des études complémentaires pour valider l'hypothèse que la consultation de l'écran/terminal d'un pair est un des facteurs de motivation à l'origine d'une session d'entraide.

# **4.1. Utilisation de la messagerie instantanée pour l'entraide**

Dans un premier temps, nous souhaitions déterminer la proportion de messages d'entraide parmi tous ceux échangés via le *chat*. Selon notre codification, un message est soit relatif à une entraide (demande, offre ou

acceptation d'aide), soit non lié à l'entraide (c.-à-d. hors tâche), soit caractérisé par un résultat de codification ambigu (non consensuel).

Comme illustré sur la Figure 4, 69% des messages étaient relatifs à l'entraide. Presque un tiers concernaient des offres d'aide, tandis qu'un quart d'entre eux exprimait une demande. Un cinquième des messages n'était pas du ressort de l'entraide, et 10% étaient trop ambigus pour être traités. Le *chat* semble donc être un outil essentiellement utilisé ici pour l'entraide, avec une faible proportion de messages ne traitant pas de la tâche et donc, non relative à l'entraide.

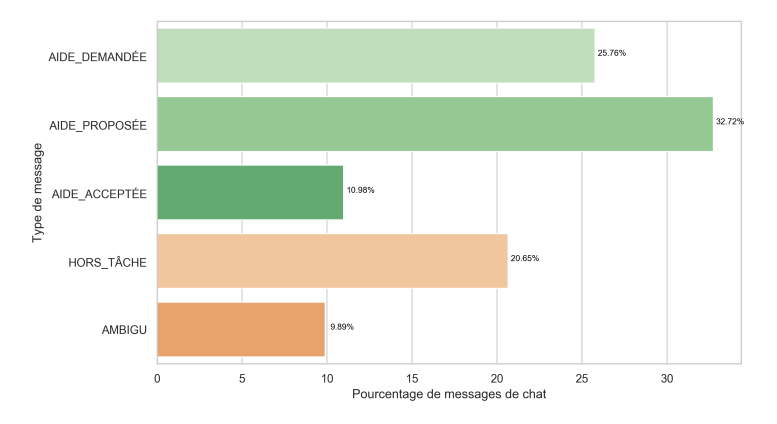

**Figure 4 • Proportion des types de messages échangés via le**  *chat* **selon notre codification**

Du point de vue global, la distribution des messages par étudiant est représentée sur la Figure 5. Ces données permettent d'observer qu'un apprenant a émis des messages d'entraide aussi bien pour demander de l'aide que pour en proposer.

À l'échelle de 6 classes, nous observons par ailleurs une corrélation (de Pearson) significative entre le nombre de messages de demande d'aide et le nombre de messages d'acceptation d'aide ( $r = 0.53$ ,  $p < 0.01$ ). Cette corrélation est d'autant plus forte pour les étudiants ayant les rôles "client"  $(r = 0.64, p < 0.05)$  et «gestionnaire»  $(r = 0.83, p < 0.01)$ . En revanche, aucune corrélation significative n'a été identifiée pour les étudiants ayant le rôle « fournisseur ».

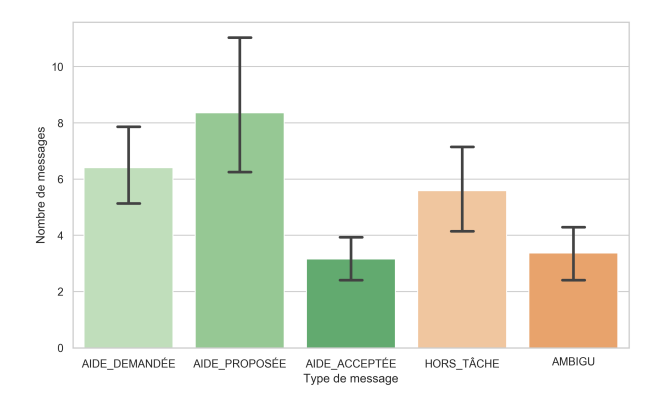

# **Figure 5 • Répartition des messages transmis via le** *chat* **par étudiant et catégorie de message**

Ces résultats semblent montrer que les sessions d'entraide furent « complètes » pour plus de la moitié d'entre elles en général, et pour plus de 80% d'entre elles lorsqu'un « gestionnaire » prend part à la session.

Toutefois, la différence de résultats entre le groupe des « fournisseurs » et les autres est à remarquer. L'absence de corrélation montre que les demandes d'aide des fournisseurs ne sont pas satisfaites, ce qui pourrait s'expliquer par la complexité des tâches d'apprentissage demandées aux étudiants « fournisseurs » dans cette expérimentation. Cette hypothèse reste toutefois à confirmer.

Aussi, nous n'identifions pas de corrélation, toujours à l'échelle de la classe, entre demande ou acceptation d'aide, et offre d'aide. Ces résultats ne permettent pas de mettre en avant, par exemple, un phénomène d'entraînement où les étudiants actifs en tant qu'aidés le seraient également en tant qu'aidants.

# **4.2. Analyse de l'utilisation du** *chat* **pour l'entraide**

# **4.2.1. Dispersion et répartition globale**

Afin de déterminer l'homogénéité de l'utilisation du *chat* pour l'entraide entre les apprenants, groupes et rôles, nous avons choisi d'étudier la distribution des données à travers deux classes d'indicateurs : un indicateur de dispersion et un indicateur de répartition. Nous utilisons les écarts inter-quartiles comme indicateur de dispersion puisque les données ne sont pas distribuées normalement pour la plupart. Nous mesurons la répartition avec l'indicateur de Gini (Thomas *et al.,* 1999) qui

est un coefficient variant de 0 à 1 ; la, valeur « 0 » signifie une répartition uniforme parfaite, tandis que la valeur « 1 » signifie que l'ensemble des données est associé à un unique apprenant. Ainsi, par exemple, un coefficient de Gini à 1 pour le nombre de messages de demande d'aide par étudiant signifierait que toutes les demandes ont été faites par un unique étudiant, tandis qu'une valeur de 0 signifierait que chaque étudiant a effectué le même nombre de demandes.

Nous avons appliqué les deux indicateurs sur les variables suivantes :

- Nombre de messages d'aide (#helpMessages), c'est à dire de demandes, propositions acceptations et/ou refus émis par un apprenant ;

- Nombre de sessions d'entraide auxquelles un étudiant a participé (#helpSessions) ;

- Nombre de messages de type "aidé" (#helpeeMessages), c'est-à-dire désignant soit des demandes, soit des acceptations d'aide ;

- Nombre de messages de type "aidant" (#helperMessages), c'est-à-dire désignant des offres d'aide) ;

- Nombre de sessions d'entraide auxquelles un étudiant a participé en tant qu'aidé (#helpeeSessions) ;

- Nombre de sessions d'entraide auxquelles un étudiant a participé en tant qu'aidant (#helperSessions).

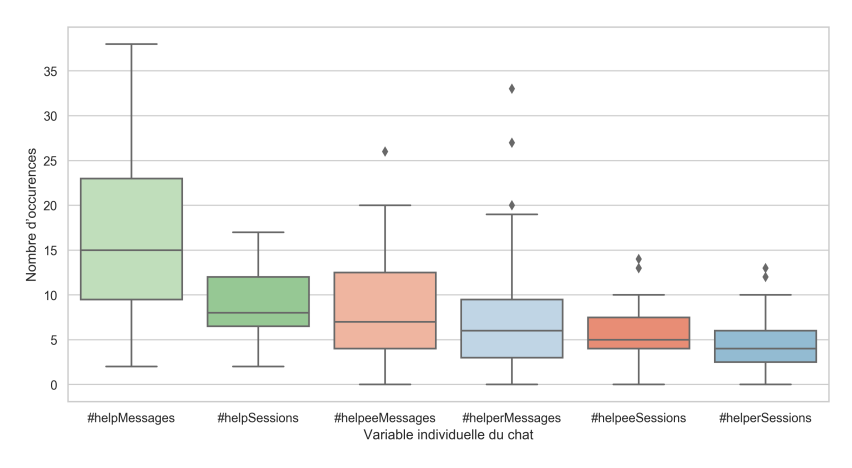

#### **Figure 6 • Indicateurs de dispersion relatifs au nombre de messages et de sessions d'entraide par étudiant**

Les indicateurs de dispersion sont représentés sur la Figure 6 et les coefficients de Gini apparaissent dans le Tableau 2.

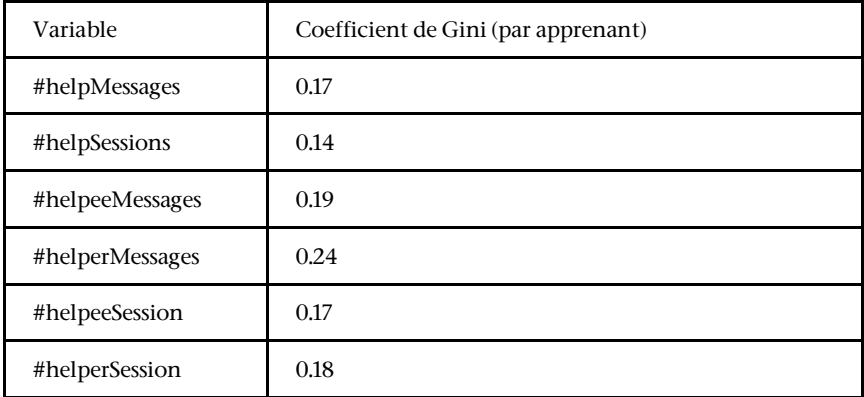

#### **Tableau 2 • Coefficients de Gini relatifs au nombre de messages et de sessions d'entraide par étudiant**

Les coefficients de Gini indiquent globalement une répartition assez homogène des différentes mesures entre étudiants. Toutefois les différences inter-quartiles Q1-Q3 pour les messages de type « aidé » (#helpeeMessages) et « aidant » (#helperMessages) vont du simple au double, alors qu'elles sont plus resserrées pour le nombre de sessions auxquelles a participé un apprenant en tant qu'aidé (#helpeeSession) ou aidant (#helperSession). On notera par ailleurs pour la variable #helperMessages la présence d'*outliers* représentant des étudiants « superactifs », mais également la valeur la plus haute du coefficient de Gini (c.-àd. 0.24). Cette variable est donc la moins homogène parmi celles étudiées.

Cette analyse peut toutefois être biaisée par l'effet de groupe. Si un étudiant « super-actif » au sein d'un groupe entraîne une hausse de la participation des autres apprenants, on pourrait alors avoir une hétérogénéité inter-groupe dans l'utilisation du *chat*.

# **4.2.2. Dispersion et répartition par groupe**

Pour étudier cet hypothétique effet et analyser les différences d'utilisation du *chat* entre les 13 groupes, nous avons utilisé les mêmes indicateurs de dispersion et de répartition sur les variables suivantes :

- Nombre de messages d'aide émis au sein du groupe (#helpMessagesGP) ;

- Nombre de sessions d'entraide au sein du groupe (#helpSessionsGP) ;

- Nombre de messages de type "aidé" (#helpeeMessagesGP), c'est-à-dire désignant soit des demandes, soit des acceptations d'aide, émis au sein du groupe ;

- Nombre de messages de type "aidant" (#helperMessagesGP), c'est-àdire désignant des offres d'aide, émis au sein du groupe ;

- Nombre de sessions d'entraide auxquelles au moins un des étudiants du groupe a participé en tant qu'aidé au sein du groupe (#helpeeSessionsGP) ;

- Nombre de sessions d'entraide auxquelles au moins un des étudiants du groupe a participé en tant qu'aidant au sein de son groupe (#helperSessionsGP).

Les indicateurs de dispersion sont représentés sur la Figure 7 et les coefficients de Gini apparaissent dans le Tableau 3.

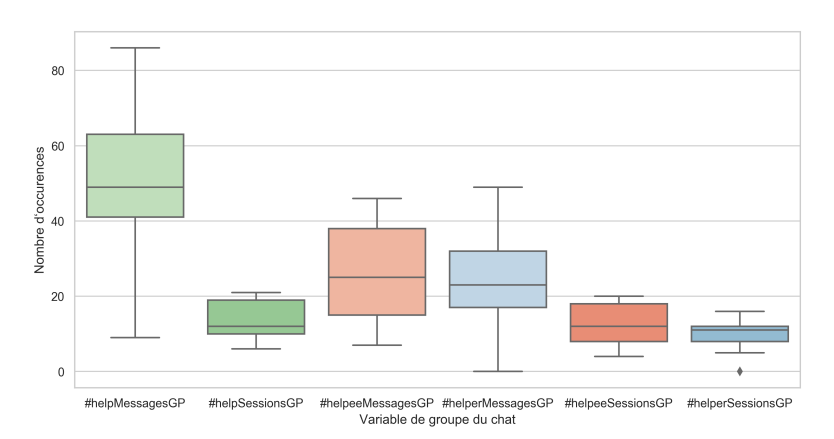

#### **Figure 7 • Indicateurs de dispersion relatifs au nombre de messages et de sessions d'entraide par groupe**

Les indicateurs montrent une répartition homogène de l'utilisation du *chat* pour l'entraide au sein des différents groupes, y compris pour le nombre de messages de type « aidant ». On remarque toutefois qu'ici encore, la plage de valeurs pour la variable #helperMessagesGP est la plus étendue, mais avec une faible valeur de l'indicateur de Gini associé, ainsi qu'une faible différence inter-quartiles Q1-Q3. En prenant en compte les résultats de répartition et de dispersion par étudiant, il est possible que si la majeure partie des groupes a un nombre de messages de type « aidant » similaire, la répartition de ces messages entre étudiants d'un même groupe n'est pas forcément homogène.

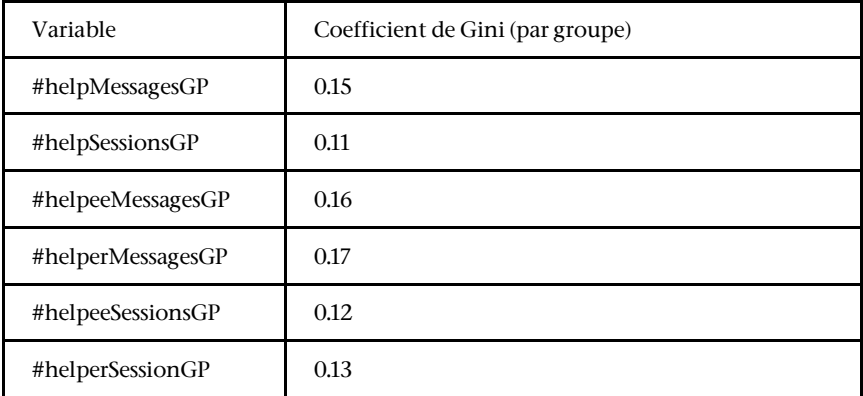

#### **Tableau 3 • Coefficients de Gini relatifs au nombre de messages et de sessions d'entraide par groupe**

# **4.3. Analyse de l'accès au terminal de l'autre pour l'entraide**

Comme mentionné dans la section 2, les étudiants étaient libres de consulter, à tout moment, le terminal d'un des membres de leur triade. Nous avons souhaité déterminer si cette fonctionnalité était utilisée pour l'entraide, mais également comme facteur de motivation à l'entraide. Pour permettre une analyse comparative selon le rôle de l'étudiant dans l'entraide, nous avons déterminé si pendant une session d'entraide, un étudiant qui y prenait part, tenait le rôle d'aidant ou d'aidé. Nous nous sommes appuyés sur la classification des messages émis via le *chat*. Toutefois, il s'avère que parfois, pendant une même session, un étudiant a transmis à la fois des messages de demandes et d'acceptation d'aide, et des messages d'offre d'aide. Pour déterminer le rôle principal de l'étudiant au sein d'une session d'entraide, nous avons donc choisi ce codage particulier :

- Aidant : l'étudiant a émis plus de messages d'offre d'aide que de messages de demande et d'acceptation d'aide ;

- Aidé : l'étudiant a émis plus de messages de demande et d'acceptation d'aide que de messages d'offre d'aide ;

- Ambigu : l'étudiant a émis autant de messages de demande et d'acceptation d'aide que de messages d'offre d'aide ;

- Externe : l'étudiant n'a pas émis de message de demande, d'acceptation ou d'offre d'aide pendant la session.

Dans le cas de la dernière catégorie « Externe », l'apprenant n'a pas pris part à la discussion relative à la session d'entraide, mais nous ne pouvons affirmer qu'il n'a fait partie en aucune manière de cette entraide. Il est possible qu'un étudiant consulte les échanges apparaissant dans le *chat* sans pour autant y contribuer, et qu'il soit incité à consulter le terminal d'un autre pour un problème que lui-même rencontre. Aussi, avant de proposer ou offrir une aide, il est possible que l'étudiant souhaite confirmer ses propres connaissances. Si les échanges du *chat* montrent qu'une session d'aide s'est mise en place pendant ce laps de temps, l'étudiant peut être amené à se raviser.

#### **4.3.1. Utilisation du terminal pendant l'entraide**

Nous avons analysé ici quelles étaient les principales utilisations du terminal selon le rôle des utilisateurs impliqués dans une action d'accès au terminal (c-à-d. celui qui y accède et celui dont le terminal est consulté). Il est utile ici de rappeler que, parmi les 175 sessions d'entraide, seules 92 mobilisent au moins un aidant et un aidé.

Le nombre de sessions pour lesquelles au moins un étudiant d'un rôle X a accédé au terminal d'un autre étudiant de rôle Y est fourni dans le Tableau 4. Ainsi, parmi les 175 sessions d'entraide observées, 134 ont fait intervenir l'accès au terminal d'un pair. Le tableau mentionne également le temps total de consultations du terminal d'un pair selon le rôle de l'étudiant.

| Rôle de     | Terminal d'un     | Terminal            | Terminal d'un | Terminal d'un     |
|-------------|-------------------|---------------------|---------------|-------------------|
| l'accesseur | aidant            | d'un aidé           | ambigu        | externe           |
| Aidant      | 13 (9,7%)<br>312s | 25 (18,7%)<br>1234s | $0(0.0\%)$    | 12 (9,0%)<br>140s |
| Aidé        | 30 (22,4%)        | 15 (11,2%)          | $3(2,2\%)$    | 22 (16,4%)        |
|             | 1164s             | 673s                | 50s           | 612s              |
| Ambigu      | 4(3%)<br>60s      | 5(3,7%)<br>173s     | $0(0.0\%)$    | 5(3,7%)<br>61s    |

**Tableau 4 • Nombre et durée des sessions en fonction du rôle de l'étudiant dans les sessions d'entraide**

Nous remarquons que la majorité des utilisations du terminal en situation d'entraide concernent l'accès au terminal d'un aidant par un aidé, d'un aidé par un aidant, et d'un externe par un aidé. Les temps

totaux passés sur le terminal soulignent une utilisation importante pour les deux premiers cas. Nous ne pouvons toutefois pas négliger les situations où un aidé a observé le terminal d'un autre aidé, ni celles où un aidant a consulté le terminal d'un autre aidant ou d'un externe.

Les deux valeurs les plus fortes vont dans le sens de l'utilisation de l'outil lors d'une entraide convenue entre aidé et aidant, avec l'accès au terminal dans un but prescriptif (lorsque l'aidant consulte l'aidé) ou démonstratif (lorsque l'aidé consulte l'aidant). Concernant les autres valeurs, plusieurs hypothèses peuvent expliquer l'accès au terminal entre deux aidants, deux aidés, ou bien impliquant un externe.

Tout d'abord, puisque l'accès au terminal d'un pair dans Lab4CE ne nécessite qu'un clic de souris, un comportement « mécanique » de la part d'un apprenant cliquant rapidement sur les différents terminaux provoquerait l'augmentation artificielle de certaines variables par rapport à d'autres.

Pour tester cette hypothèse, nous avons analysé la durée passée sur le terminal d'un pair selon les rôles dans l'entraide, et observé leurs distributions. La distribution des durées de consultation du terminal d'un pair selon les rôles fait apparaître des éléments intéressants pour caractériser l'utilisation du terminal dans l'entraide. La Figure 8 permet d'observer des médianes similaires lorsqu'un aidé consulte le terminal d'un autre aidé (8s.), d'un ambigu (9s.) ou d'un externe (7s.), ainsi que lorsqu'un aidant observe le terminal d'un aidé (10s.) ou d'un autre aidant (6s.). En revanche, la médiane du temps passé sur le terminal d'un aidant par un aidé est relativement faible (4s.), laissant présager une possible différence d'utilisation de l'outil selon les rôles impliqués dans l'accès au terminal. Aussi, il est à noter les cas particuliers, assez nombreux, caractérisés par des valeurs très élevées (presque 300s. pour un aidant ayant observé un aidé). Il y a donc eu une très forte hétérogénéité de l'utilisation du terminal dans l'entraide.

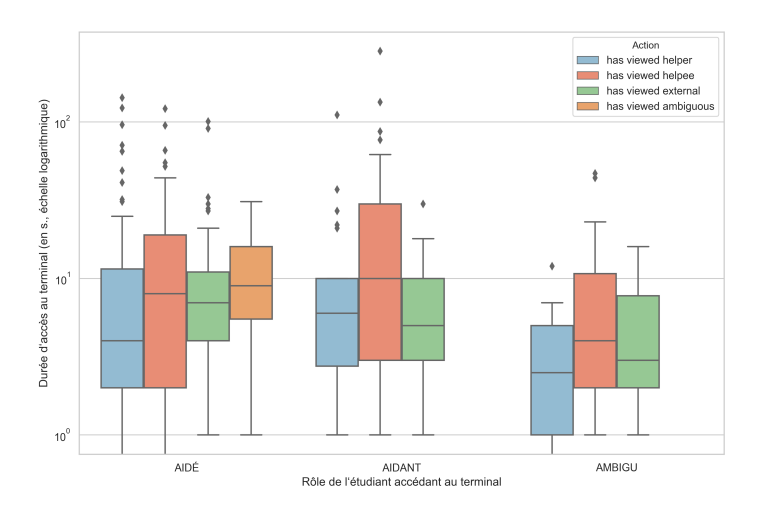

**Figure 8 • Durée de consultation du terminal d'un pair selon les rôles des étudiants lors d'une session d'entraide**

Pendant une session d'entraide, les étudiants du groupe ne sont pas forcément tous impliqués dans l'entraide "formelle" (c'-à-d. discussion sur le *chat* dont les messages sont liés à la session d'entraide). Ainsi, il est possible d'analyser si le terminal a été, pendant les sessions d'entraide, utilisé plus intensément par les étudiants impliqués dans l'entraide que par les autres. Nous considérons ici un étudiant « impliqué » dans une session d'entraide de son groupe comme ayant un des rôles aidant, aidé ou ambigu pendant cette session, tandis qu'un étudiant non impliqué est celui ayant le rôle externe pendant une session de son groupe (c'-à-d. qu'il n'a pas pris part aux échanges du *chat* pendant cette session). Les étudiants impliqués ont accédé 134 fois au terminal d'un autre pour une durée totale de 4479s., tandis que 60 accès au terminal d'un pair ont été effectués par des étudiants non impliqués pendant les sessions d'entraide, pour une durée totale de 1650s. Pour comparer ces valeurs, nous calculons la moyenne par rapport aux nombres de combinaisons étudiant-session d'entraide dont nous dénombrons 340 couples pour les étudiants impliqués et 185 pour les étudiants non impliqués. Ainsi, pendant une session, un étudiant impliqué a effectué en moyenne 0,39 accès au terminal d'un autre, pour une durée moyenne de 13,17s, contre 0,32 accès d'une durée de 8,92s pour un étudiant non impliqué.

Bien qu'il semble que l'outil d'accès au terminal d'un pair ait été utilisé plus intensément par les étudiants impliqués dans les sessions d'entraide que par les autres, nous avons souhaité déterminer si la durée passée sur

les terminaux par des étudiants impliqués dans l'entraide différait de façon significative avec celle des étudiants non impliqués. Toutefois, une ANOVA de Kruskal-Wallis (la distribution des échantillons n'étant pas normale) ne permet pas de rejeter l'hypothèse nulle et de statuer sur la différence entre les deux échantillons, que l'on utilise la durée passée sur les terminaux ou son rapport à la durée de la session d'entraide.

Si l'on peut statuer sur la différence de quantité d'utilisation d'un point de vue global, nous n'observons pas de différence comportementale individuelle sur la seule base du temps passé pour distinguer les situations d'utilisation du terminal pour l'entraide. Toutefois, cette observation est potentiellement biaisée par le fait que nous ne puissions qualifier une participation à l'entraide qu'à travers l'utilisation du *chat*. Or, il se peut que certains étudiants aient participé à l'entraide de manière passive sur le plan de la communication, tout en ayant consulté le terminal d'autres étudiants.

#### **4.3.2. Utilisation du terminal comme facteur de motivation pour l'entraide**

En dehors des sessions d'entraide, l'accès au terminal d'un pair a également été utilisé. Le terminal permettant d'observer ce qu'un autre fait, il pourrait participer à l'étape de détection d'un besoin d'aide personnel (au sens de Nelson-Le Gall (Nelson-Le Gall, 1981)), ou à l'inverse, de détection d'un besoin d'aider un pair.

Certaines sessions d'entraide suivant immédiatement d'autres sessions d'entraide, voire même étant incluses dans des sessions plus longues, nous n'avons retenu dans notre analyse que les 83 sessions disposant de traces en amont qui ne soit pas liées à des sessions d'entraide. En effet, le moment de l'accès au terminal d'un pair en amont d'une session d'entraide varie énormément, comme le montre, sur la Figure 9, la distribution temporelle des accès au terminal de pairs précédant une session d'entraide. Nous avons donc décidé de conserver les traces d'accès à un terminal n'appartenant pas à des sessions d'entraide, et précédant dans la limite de 150 secondes une session d'entraide (soit environ 43% des traces de terminal avant entraide). Ce filtrage permet de conserver le maximum de traces dans le minimum de temps précédant la session d'entraide. En effet, plus le temps avant la session est long, plus le nombre de facteurs motivant l'entraide peut augmenter. Ce filtrage sert donc à comparer des mesures semblables.

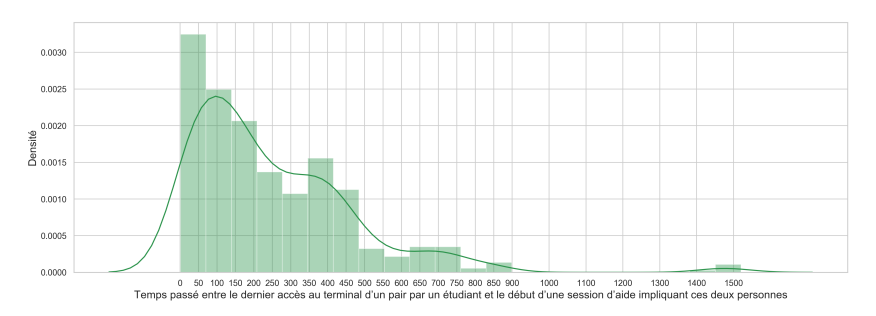

**Figure 9 • Distribution des accès au terminal d'un pair avant le début d'une session d'entraide**

Le Tableau 5 expose les pourcentages de sessions impliquant, dans les traces en amont, l'usage du terminal. La « source » fait référence au rôle futur de l'utilisateur accédant au terminal lors de la session d'entraide qui va suivre, alors que la « cible » correspond au rôle futur de l'utilisateur dont le terminal est consulté. Les lignes et colonnes A\* mentionnent les accès quel que soit le rôle parmi « aidé », « aidant » et « ambigu ». Ces valeurs mentionnent donc le pourcentage de sessions impliquant dans les traces en amont l'usage du terminal par, ou vers un étudiant ayant pris part à la session. Il y a donc plus de 60% des sessions pour lesquels le terminal a été mobilisé en amont par un étudiant ayant pris part à la session vers un pair ayant lui aussi été actif dans cette session.

| Cible $\rightarrow$<br>Source $\perp$ | Aidé   | Aidant | Ambigu | Externe | $A^*$  |
|---------------------------------------|--------|--------|--------|---------|--------|
| Aidé                                  | 7,23%  | 24,09% | 01,20% | 27,71%  | 32.53% |
| Aidant                                | 18,07% | 03,61% | 01,20% | 09.64%  | 22.89% |
| Ambigu                                | 01,20% | 02,41% | 01.20% | 3,61%   | 04,82% |
| Externe                               | 24,10% | 08,43% | 00.00% | 15,66%  | 32,53% |
| A*                                    | 30,12% | 26,51% | 03,61% | 40,96%  | 60,24% |

**Tableau 5 • Pourcentage de sessions qui ont été précédées d'au moins un accès au terminal d'un pair**

# **5. Discussion des résultats**

Les résultats des différentes analyses qualitatives et quantitatives ouvrent sur des interprétations que nous souhaitons repositionner dans la définition de la notion d'entraide.

Premièrement, les corrélations réalisées dans le cadre de cette étude semblent montrer que les sessions d'entraide sont majoritairement « complètes ». Un processus d'entraide pourrait donc être défini et caractérisé selon des étapes (demande, aide offerte, aide acceptée/refusée), des éléments déclencheurs (ex : difficultés rencontrées par un demandeur) ou encore des phrases de mises en œuvre de l'entraide qui ne sont pas forcément linéaires mais qui structurent ce processus (ex : stratégie de demande d'aide, procédure de formulation de l'aide dans le *chat*, compréhension de l'aide formulée). Des variables en lien avec le rôle de chaque acteur impliqué, et le niveau de complexité de l'activité collective menée, restent à être identifiées.

Deuxièmement, la non corrélation entre demande ou acceptation d'aide et offre souligne l'opportunité de notifier les acteurs face à l'entraide, selon leur profil. Deux profils pourraient être identifiés dans le processus proposé : un étudiant plutôt aidé ou plutôt aidant. La question des origines de ces profils ainsi que des stratégies de développement restent à explorer.

Puis, dans le cadre de ce processus d'entraide, des variables d'échanges intergroupes restent à observer. En effet, même si la majeure partie des groupes a un nombre de messages d'aidants similaire, la répartition de ces messages au cours de la tâche collective n'est pas forcément homogène. Une approche vers des facteurs de détermination de cette répartition de ces messages est à envisager.

Troisièmement, le processus d'entraide se construit à partir d'échanges (verbaux et de partages de terminaux) intégrés à des stratégies propres de chacun des acteurs impliqués : stratégie mise en place pour aider les autres participants, être aidé par eux, ou encore une stratégie visant à échanger socialement sur des points qui n'ont peut-être rien à voir avec la tâche (ex : prise de contact, sécurisation sur des modalités d'interactions offertes par le dispositif numérique). Ces dernières stratégies, même si elles ne sont pas directement reliées à un processus d'entraide, introduisent, participent peut-être à sa mise en place.

Quatrièmement, le processus d'entraide dans cette étude a été abordé à partir des traces, des informations observables, qualifiables et quantifiables. Cependant, celles-ci ne sont pas les seules à permettre de spécifier le processus d'entraide. Une approche des ressentis des apprenants (ex : sentiment de confiance aux personnes sollicitées dans ce processus, sentiments d'efficacités personnelle et collective) mais aussi des représentations de cette entraide pourrait venir compléter ces analyses de traces et ainsi donner du sens aux interactions déjà analysées et issues des échanges ayant eu lieu via le *chat* et la consultation des terminaux.

Cinquièmement, l'analyse de l'utilisation des terminaux comme facteur de motivation pour l'entraide ne permet pas de statuer sur cette hypothèse. Toutefois, la possibilité de voir le terminal d'un pair à tout moment était une fonctionnalité que les étudiants ne connaissaient pas avant de débuter l'expérimentation. Il serait donc utile de réitérer cette étude dans un contexte où ceux-ci y sont déjà habitués. Enfin, l'étude des causes de l'entraide est, la plupart du temps, réalisée du point de vue de l'aidé. Notre expérimentation montre que parfois, le futur aidant semble être proactif vis-à-vis du futur aidé. Il serait intéressant d'investiguer plus en profondeur cette observation.

# **6. Conclusion**

Dans cet article, nous avons présenté les résultats d'une recherche transdisciplinaire exploratoire qui souligne et caractérise la nature des interactions entre les apprenants qui ont utilisé le laboratoire virtuel distant Lab4CE dans un cours d'informatique à l'Université. Deux problématiques ont été plus particulièrement abordées : celle de l'apport du *chat* intégré au laboratoire dans le processus d'entraide, et celle de la participation de la consultation du terminal dans ce même processus.

Ce travail d'analyse inédit à notre connaissance a permis de produire de nouvelles connaissances sur le processus d'entraide et de manière générale, à propos de l'impact des technologies sur l'entraide dans un contexte de laboratoire distant. Les résultats montrent que :

- différentes configurations d'entraide sont observées en fonction de l'organisation des fils d'interactions entre les participants à l'entraide ;

- la tâche d'apprentissage semble impacter la qualité des sessions d'entraide ;

- les étudiants contribuent de façon homogène aux messages d'entraide transmis sur l'outil de communication instantanée ;

- l'outil de consultation du terminal d'un pair supporte les épisodes d'entraide ;

- cet outil pourrait également être un des facteurs de motivation à l'origine d'une session d'entraide.

Ces observations restent à mettre en perspective. Si les résultats présentés dans cet article montrent que les outils de messagerie instantanée et de consultation de l'écran d'un pair sont utiles pour soutenir le processus d'entraide, ils montrent également que ces outils ne semblent pas être suffisants. En effet, une part non négligeable de sessions d'entraide n'ont pas été « complètes » dans notre expérimentation, c'est-àdire qu'elles n'ont pas reçu de proposition/offre satisfaisante. Des analyses plus fines des interactions prenant place entre les apprenants lors d'une session d'entraide, combinées à des observations in situ et à des questionnaires adressant les attentes des apprenants en termes de support à l'entraide, devraient permettre d'identifier certains leviers de motivation à la participation à l'entraide, et ainsi de proposer de nouveaux artefacts numériques soutenant ces leviers dans le contexte des laboratoires virtuels et distants.

La crise sanitaire internationale de 2020 et les modalités d'enseignement à distance ou hybrides qui ont été massivement mises en place ont fait apparaître de nouvelles pratiques et de nouveaux comportements d'entraide entre les apprenants. Notre expérience d'enseignant montre qu'aujourd'hui les étudiants de l'enseignement supérieur utilisent des outils de communication et de partage (tels que la plateforme Discord qui offre la possibilité de facilement créer des salons de communication vocaux et écrits, ou des espaces d'échanges de documents en ligne, ou encore la messagerie électronique) externes aux environnements d'apprentissage afin de masquer les échanges qui sont mis œuvre pour réaliser les tâches d'apprentissage demandées. Afin de favoriser l'engagement des apprenants dans le processus de demande d'aide au sein-même des environnements d'apprentissage, nous étudions actuellement la conception d'une fonctionnalité intégrée à Lab4CE permettant aux apprenants d'adresser une demande d'aide à tous les apprenants impliqués dans la même tâche d'apprentissage, ou à un apprenant en particulier, ou encore à un enseignant connecté à la plateforme. Cette fonctionnalité vise également à offrir à l'étudiant à l'initiative de la demande d'aide la possibilité de masquer son identité, et ainsi de réaliser des demandes d'aide de manière anonyme afin d'éviter

certains phénomènes affectifs bloquants. Toutefois, d'autres études relatives au positionnement de l'étudiant vis-à-vis de ses pairs ainsi que des enseignants, doivent être menées afin d'identifier certains facteurs (psychologiques) qui pourraient participer à l'augmentation de la motivation des apprenants à initier des épisodes d'entraide au sein-même des systèmes d'apprentissage. Ainsi chaque apprenant pourrait réellement profiter des connaissances et savoir-faire des autres, et de nouvelles connaissances liées au processus d'entraide pourraient émerger.

# **RÉFÉRENCES**

Aleven, V., McLaren, B., Roll, I. et Koedinger, K. (2006). Toward meta-cognitive tutoring: a model of help-seeking with a cognitive tutor. *International Journal of Artificial Intelligence in Education, 16*, 101–130.

Blessing, L. (1993). A process-based approach to computer supported engineering design. Dans *Proceedings of the 9th International Conference on Engineering Design* (p. 1393-1400). Heurista.

Bourdeloie, H. (2012). L'appropriation des dispositifs d'écriture numérique : translittératie et capitaux culturel et social. *Études de Communication, 38*, 23–36.

Broisin, J., Venant, R. et Vidal, P. (2017a). Lab4CE: A remote laboratory for computer education. *International Journal of Artificial Intelligence in Education, 27*(1), 154-180.

Broisin, J., Venant, R. et Vidal, P. (2017b). Awareness and reflection in virtual and remote laboratories: the case of computer education. *International Journal of Technology-Enhanced Learning, 9*(2-3), 254-276.

Darses, F. (2002). Trois conditions sociotechniques pour l'optimisation de la conception continue du système de production. *Revue Française de Gestion Industrielle, 21*(1), 5-27.

Duthoit, E., Mailles-Viard Metz,S. Charnet, C. et Pélissier, C. (2011). Entraide en ligne : le cas d'un forum de discussion utilisé en tant que ressource externe au contexte d'apprentissage. Dans *Actes du colloque Échanger Pour Apprendre en Ligne*. https://hal.archives-ouvertes.fr/hal-02010556/document

Dyke, G., Lund, K. et Girardot, J.-J. (2009). Tatiana: an environment to support the CSCL analysis process. Dans *Proceedings of the 9th International Conference on Computer Supported Collaborative Learning* (p. 58–67). International Society of the Learning Sciences.

Falzon, P., Darses, F., Détienne, F. et Visser, W. (2004). Les activités de conception et leur assistance. Dans P. Falzon (dir.), *Ergonomie* (p. 545–563). Presses Universitaires de France « Hors collection ».

Hofstein, A. et Lunetta, V. (2004). The laboratory in science education: Foundations for the twenty-first century. *Science education, 88*(1), 28–54.

Jacobs, S. E., Sokol, J. et Ohlsson, A. (2002). The newborn individualized developmental care and assessment program is not supported by meta-analyses of the data. *The Journal of Pediatrics, 140*(6), 699–706.

Karabenick, S.A. et Berger, J.-L. (2013). Help seeking as a self-regulated learning strategy. Dans *Proceedings of the Applications of self-regulated learning across diverse disciplines: A tribute to Barry J. Zimmerman* (p. 237-261). IAP.

Karabenick, S.A. et Gonida, E.N. (2017). Academic help seeking as a self-regulated learning strategy. Dans P.A. Alexander, D.H. Schunk, J.A. Greene, (dir.) *Handbook of self-regulation of learning and performance* (p. 421–433). Routledge/Taylor & Francis Group.

Karabenick, S.A. et Knapp, J.R. (1988). Help seeking and the need for academic assistance. *Journal of Educational Psychology, 80*, 406–408.

Lonchamp J. (2003). *Le travail coopératif et ses technologies*. Hermès.

Nelson-Le Gall, S. (1981). Help-seeking: An understudied problem-solving skill in children. *Developmental Review, 1*, 224-246.

Newman, R.S. (2000). Social influences on the development of children's adaptive help seeking: The role of parents, teachers, and peers. *Developmental Review, 20*, 350–404.

Newman, R.S. (2008). Adaptive and non-adaptive help seeking with peer harassment: An integrative perspective of coping and self-regulation. *Educational Psychologist, 43*, 1–15.

Orduña, P., Almeida, A., López-de-Ipiña, D. et Garcia-Zubia, J. (2014). Learning analytics on federated remote laboratories: Tips and techniques. Dans *Proceedings of the 5th IEEE Global Engineering Education Conference* (p. 299-305). IEEE.

Puustinen, M. (1998). Help-seeking behavior in a problem-solving situation: Development of self-regulation. *European Journal of Psychology of Education, 13*(2), 271–282.

Romero, S., Guenaga, M., García-Zubía, J. et Orduña, P. (2015). Automatic assessment of progress using remote laboratories. *International Journal of Online and Biomedical Engineering, 11*(2), 49-54.

Ryan, A.M., Gheen, M.H. et Midgley, C. (1998). Why do some students avoid asking for help? An examination of the interplay among students' academic efficacy, teachers' social-emotional role, and the classroom goal structure. *Journal of Educational Psychology, 90*(3), 528–535.

Ryan, A.M. et Shim, S.S. (2012). Changes in help-seeking from peers during early adolescence: Associations with changes in achievement and perceptions of teachers. *Journal of Educational Psychology, 104*, 1122–1134.

The Design-Based Research Collective, (2003). Design-Based Research: An Emerging Paradigm for Educational Inquiry. *Educational Researcher, 32*(1), 5-8.

Thobois-Jacob, L. et Pélissier, C. (2020). Help-seeking at the Heart of an Interactive Space: the Case of a Flipped Classroom at University. Dans Pélissier C. (dir.), *Support in Education* (p. 213-232). John Wiley & Sons.

Thomas, V., Wang, Y. et Fan, X. (1999). *Measuring education inequality: Gini coefficients of education*. The World Bank.

van Joolingen, W. R., de Jong, T., Lazonder, A. W., Savelsbergh, E. R. et Manlove, S. (2005). Co-Lab: Research and development of an online learning environment for collaborative scientific discovery learning. *Computers in Human Behavior, 21*(4), 671-688.

Venant, R., Sharma, K., Vidal, P., Dillenbourg, P. et Broisin, J. (2017). Étude du comportement des apprenants en situation de travaux pratiques et de sa corrélation sur leur réussite académique. Dans *Actes de la 8ème Conférence sur les Environnements Informatique pour l'Apprentissage Humain* (p. 17-28). ATIEF.

Wang, F. et Hannafin, M.J. (2005). Design-based research and technologyenhanced learning environments. *Educational Technology Research and Development, 53*(4), 5-23.

Zimmerman, B.J. et Martinez-Pons, M. (1990). Student differences in selfregulated learning: Relating grade, sex, and giftedness to self-efficacy and strategy use. *Journal of Educational Psychology, 82*, 51–59.

Zorn, S. et Puustinen, N. (2017). L'aide aux apprentissages : le cas des collégiens avec un trouble du spectre de l'autisme et de leurs enseignants. *Recherches en éducation, 30*, 111–124.